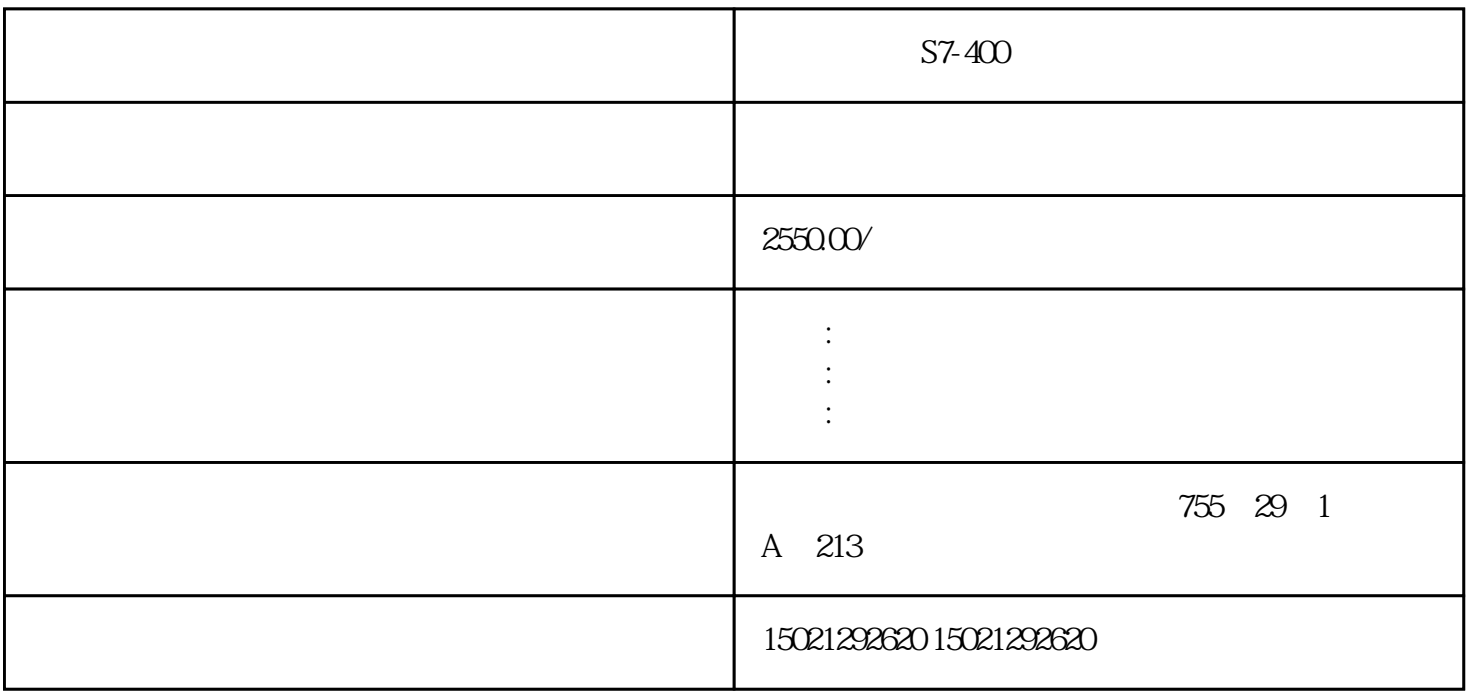

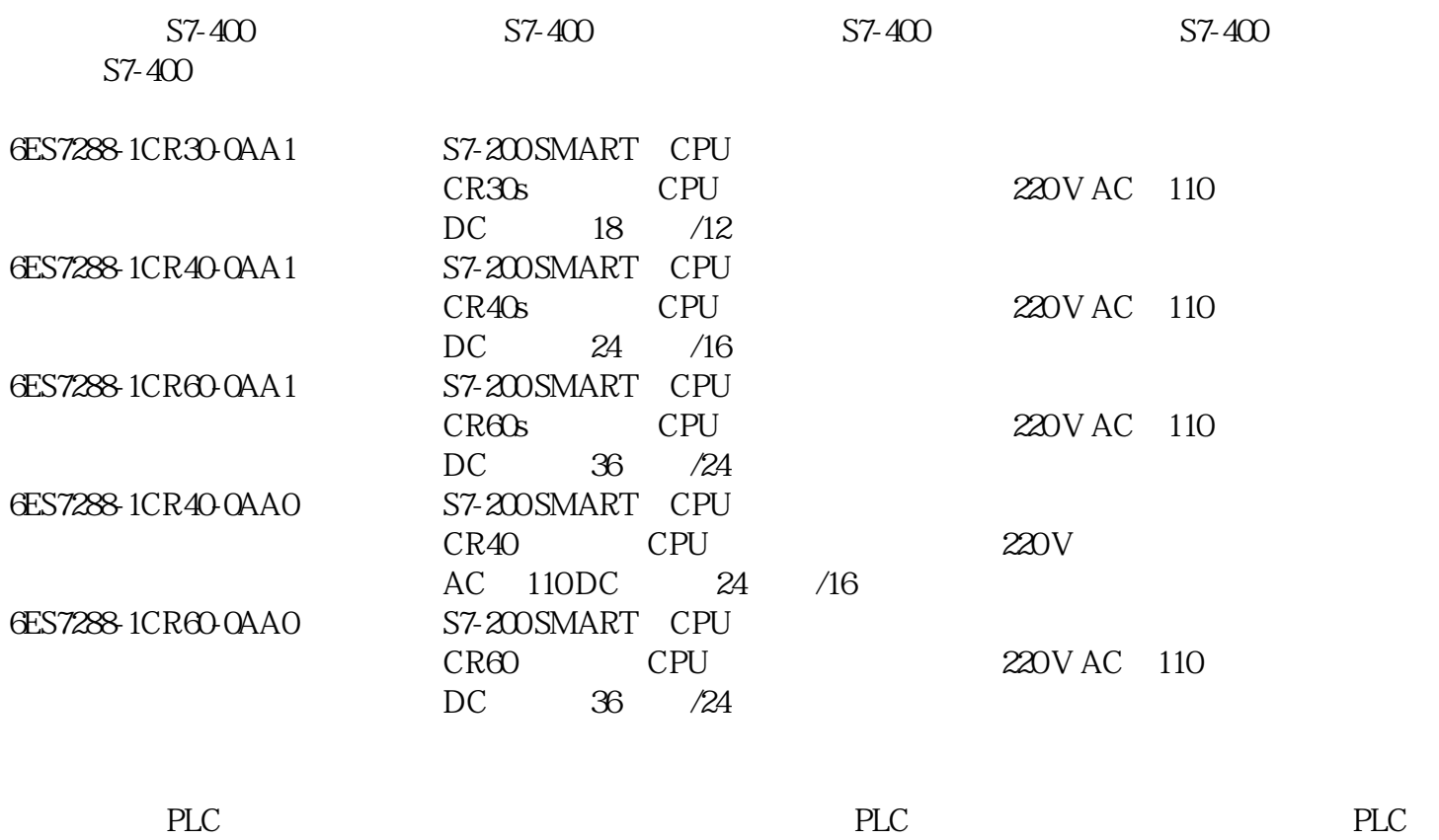

 $( \quad I/O \qquad \qquad )$ 

 $(1)$ PLC

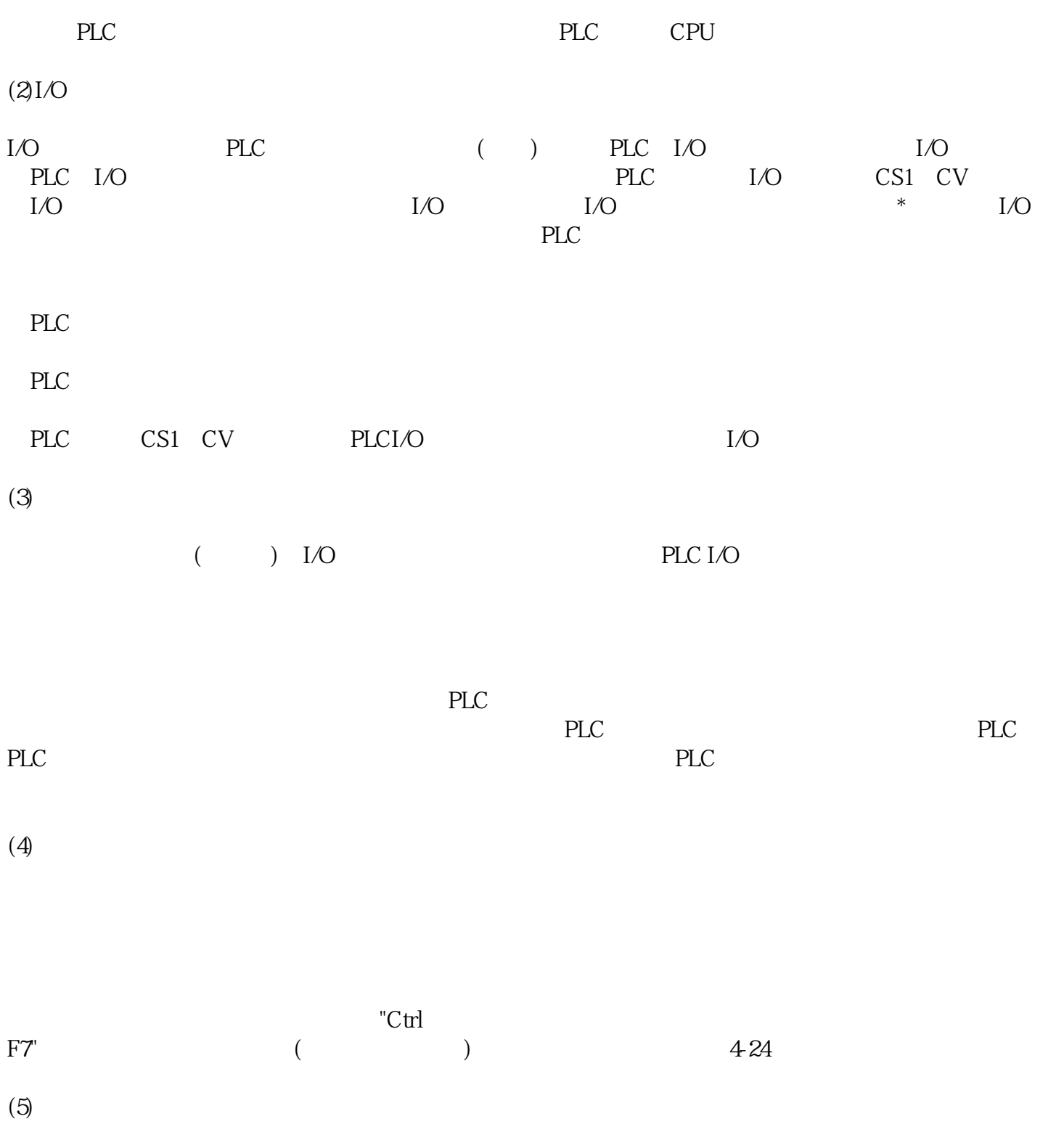

 $(6)$ 

 $PLC$ 

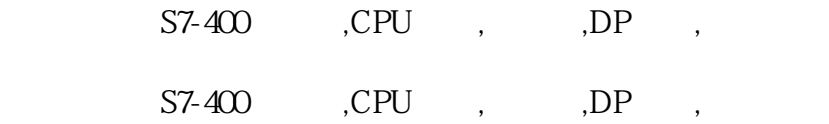